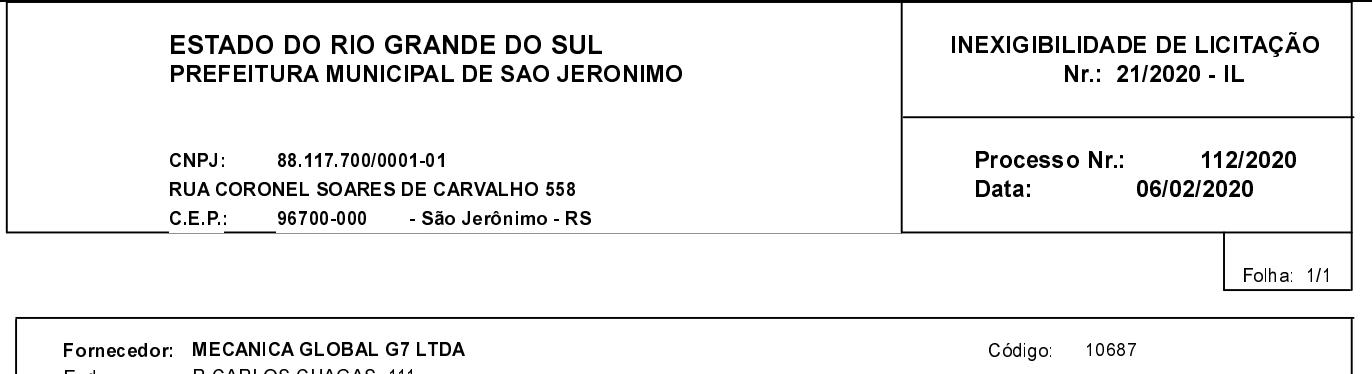

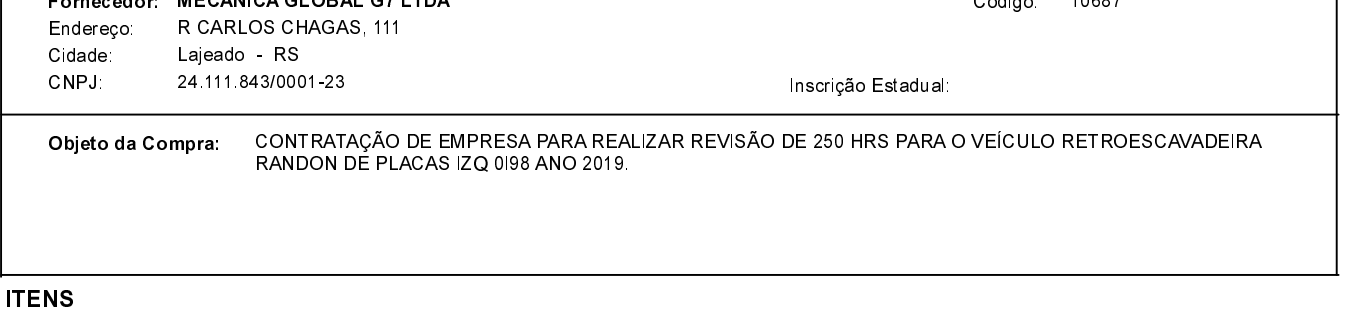

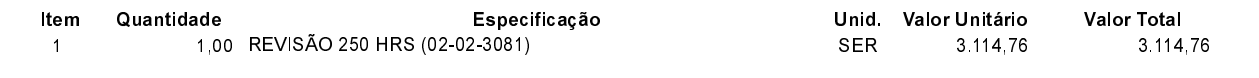

## **FUNDAMENTO LEGAL:**

Artigo 25 da Lei 8.666/93 - É inexigível a licitação quando houver inviabilidade de competição.

CAPUT - É inexigível a licitação quando houver inviabilidade de competição.

## **JUSTIFICATIVA**

CONFORME PARECER JURIDICO E DEMAIS ELEMENTOS DO PROCESSO

## RAZÃO DA ESCOLHA DO FORNECEDOR:

São Jerônimo, 6 de Fevereiro de 2020

**JULIO CESAR PRATES CUNHA** 

## **DESPACHO FINAL:**

De acordo com as justificativas e fundamentações apresentadas e, levando-se em consideração os termos do parecer jurídico, expedido pela Assessoria Jurídica, RATIFICO e AUTORIZO a realização da despesa por Inexigibilidade de Licitação, em conformidade com o art. 26 da Lei 8.666/93 e alterações posteriores.

Valor da Despesa:

3.114,76 (três mil cento e quatorze reais e setenta e seis centavos)

30 DIAS APOS RECEBER NF NA CONTABILIDADE Pagamento.........